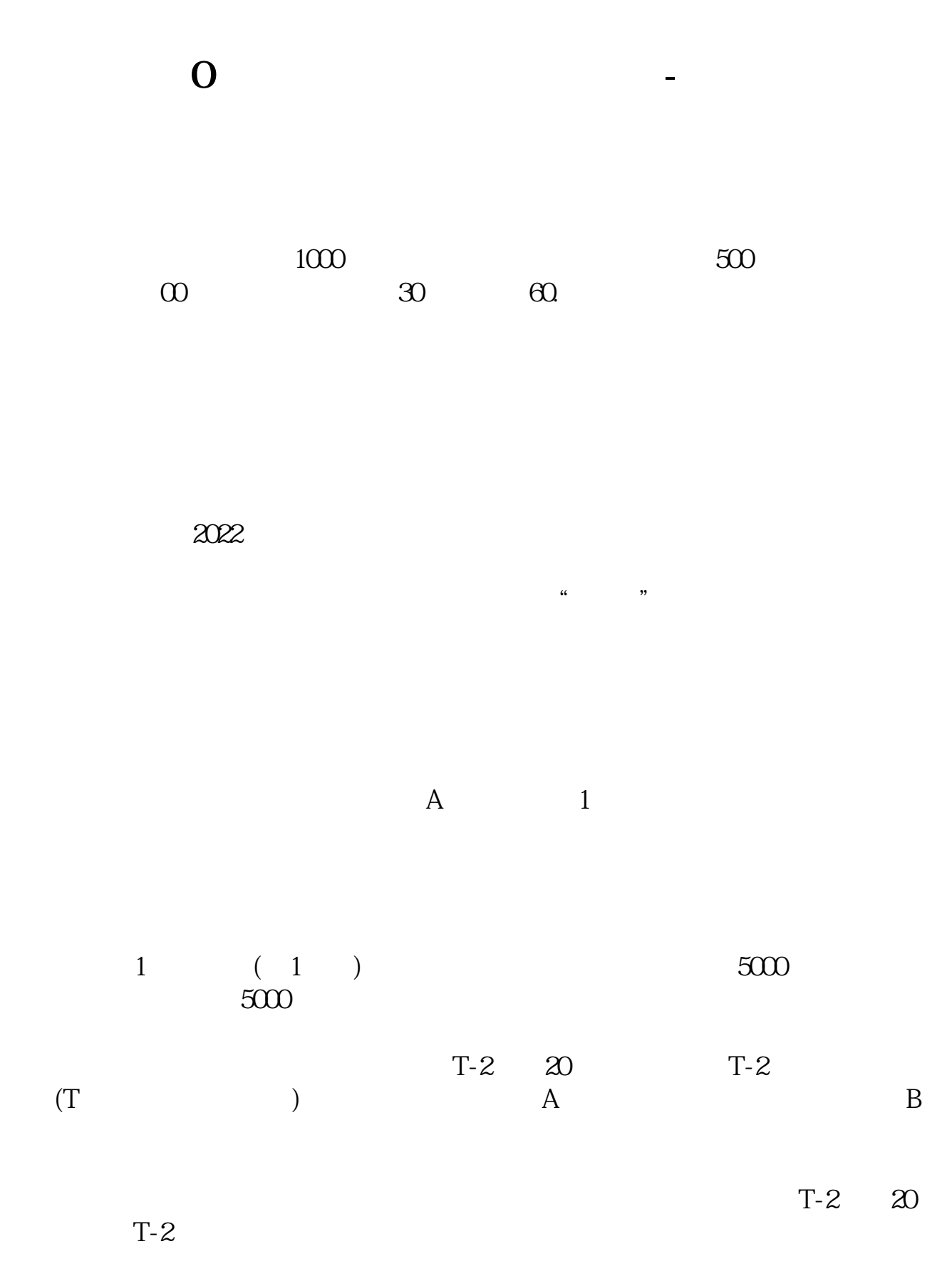

 $\log$ 

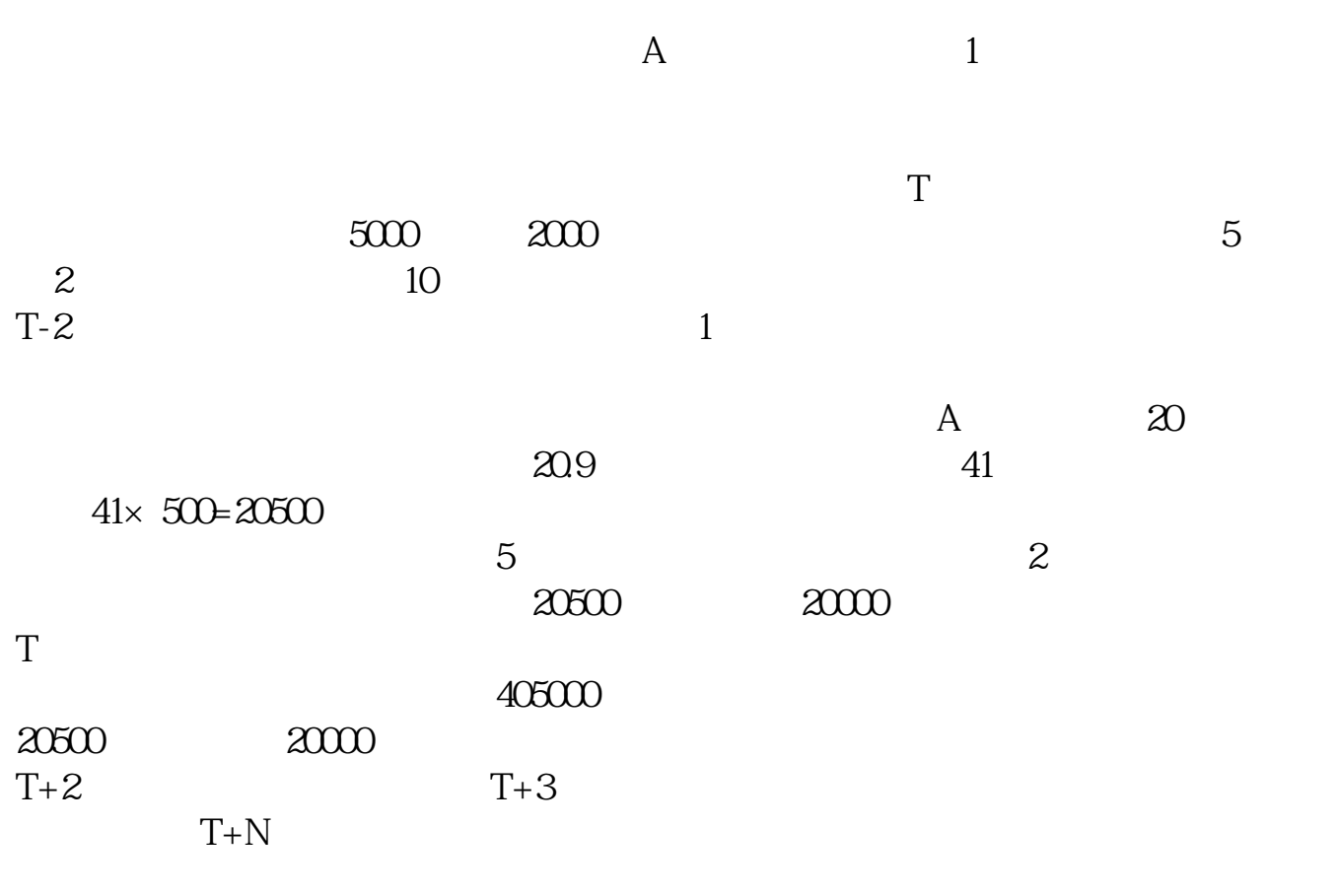

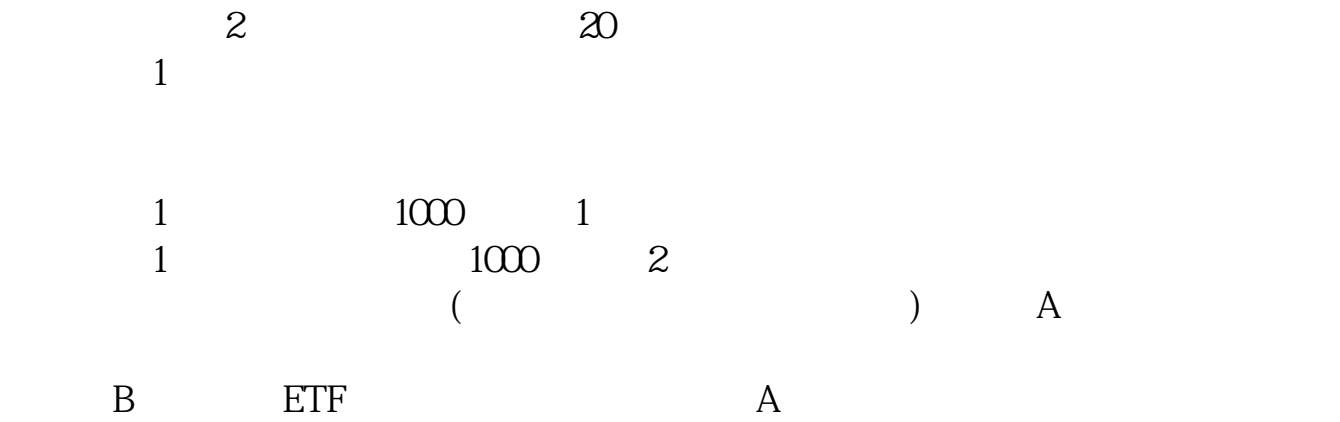

 $20$ 

 $2$  $T$  T-2  $\infty$  A  $1 \qquad \qquad 1 \qquad \qquad 1 \qquad \qquad 1 \qquad \qquad 1 \qquad \qquad 1$  $1000$  $5000$  1  $1$  500

 $10000$ . 股票发行可采用 2. 股票发行可采用 2. 股票发行可采用 2. 经股票 以及"与储蓄存款挂钩方式。  $\mathbb{R}$  and  $\mathbb{R}$  and

 $T-2$  T-2  $\infty$  T-2  $1\qquad$  $1000 \qquad \qquad 1000$ 次网上初始发行股数的千分之一,且不得超过9999.9万股。

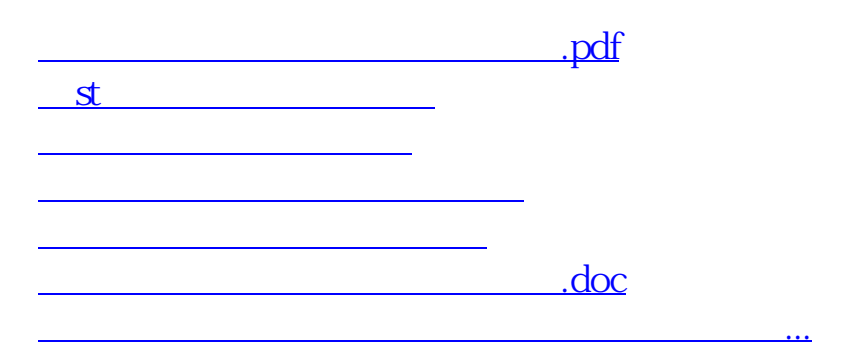

<https://www.gupiaozhishiba.com/author/23992719.html>